## **Upgrade**

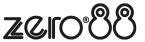

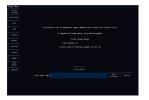

Zero 88 - ZerOS - Page 1 of 1 Printed: 13/07/2025